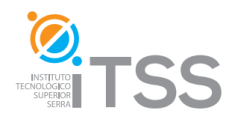

Experto en Fotografía -

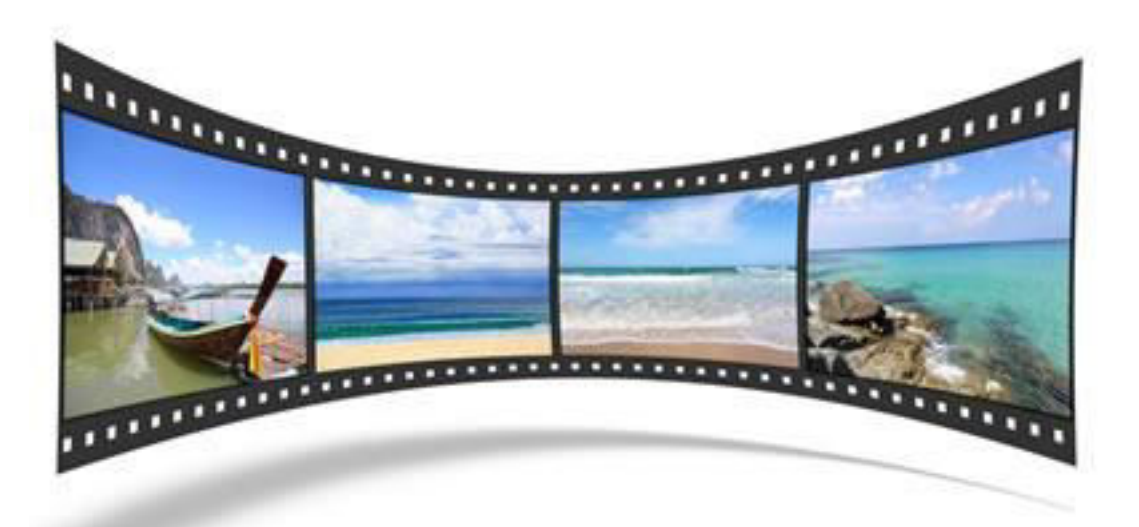

**Instituto de Formación Profesional CBTech**

# **TEMARIO EXPERTO EN FOTOGRAFÍA**

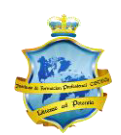

# **Curso Introducción a la Fotografía Profesional**

Integrado como Módulo I de Experto en Fotografía

# **Temario**

## **Capítulo 1: Introducción a la fotografía**

- 1.1 Un poco de historia
	- 1.2 Invención de la fotografía: nacimiento y progreso
	- 1.3 El auge de la fotografía digital
	- 1.4 El ojo y la cámara
	- 1.5 La luz: materia prima de la fotografía
- 2.1 Conocer la Cámara
	- 2.2 como está compuesta la cámara
- 3.1 Tipos de cámaras que se encuentran en el mercado digital
	- 3.2 Cosas a tener en cuenta a la hora de comprar una cámara
	- 3.3 Ventajas y desventajas de las cámaras compactas
- 4.1 Que cámara escoger

# **Ejercicio capítulo 1**

# **Capitulo 2**: **Técnica fotográfica**

- 5.1 El autofocus
	- 5.1.1 Ventajas y desventajas del autofocus
- 6.1 Flash incorporado
	- 6.1.1 Flash de relleno
	- 6.1.2 Ojos rojos
- 7.1 Modos de Exposición
	- 7.1.1 Tipos de Exposición

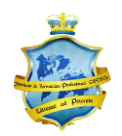

- 7.1.2 Modos de Medición
- 8.1 Números F

8.1.1 Abertura mínima, media y máxima

- 9.1 Velocidad de obturación
	- 9.1.1 Que velocidad utilizar
	- 9.1.2 El uso del trípode
	- 9.1.3 velocidad lenta y rápida
- 10.1 La distancia focal
	- 10.1.2 Que objetivo usar
	- 10.1.3 Tipos de objetivos
	- 10.1.4 Profundidad de campo
- 11.1 Enfoque selectivo
	- 11.1.1Metodo de enfoque
- 12.1 Distancia Focal y perspectiva
- 13.1 La exposición
- 14.1 como utilizar el flash
	- 14.1.1 efecto ojos rojos
	- 14.1.2 Rebotar la luz del flash
	- 14.1.3 Suavizar la luz del flash
	- 14.1.4 Flashes no integrados a la cámara
- 15.1 Fotómetro de cámara
- 16.1 Como sacar provecho a la luz que tenemos
- 17 .1 Filtros y accesorios
	- 13.1.1 Para color
	- 13.1.2 Para blanco y negro
- 18.1 [La luz y el color](http://www.fotonostra.com/fotografia/luzycolor.htm) 
	- 18.2 Introducción a la Luz
	- 18.3 El color luz y color pigmento
- 19.1 Tips para mejorar nuestras imágenes
	- 19.[2Fotografiar niños](http://www.fotonostra.com/fotografia/fotografiarninos.htm)
	- 19.3 [Fotografiar animales](http://www.fotonostra.com/fotografia/fotografiaranimales.htm)
	- 19.4 [Fotografíar animales en la naturaleza](http://www.fotonostra.com/fotografia/animalesnaturaleza.htm)
	- 19.5 [Fotos de paisajes: primaverales y veraniegos](http://www.fotonostra.com/fotografia/fotografiarpaisajes.htm)

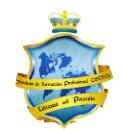

- 19.6 [Fotografiar la llanura](http://www.fotonostra.com/fotografia/fotografiarmarbosque.htm)
- 19.7 [Fotos de paisajes](http://www.fotonostra.com/fotografia/fotografiarnieve.htm)
- 19.10 [Hacer fotos al cielo](http://www.fotonostra.com/fotografia/fotografiarelcielo.htm)
- 19.11 [Hacer fotos al agua](http://www.fotonostra.com/fotografia/fotografiaragua.htm)
- 19.12 [La macrofotografía](http://www.fotonostra.com/fotografia/macrofotografia.htm)
- 19.13 [Fotografía](http://www.fotonostra.com/fotografia/lentesmacro.htm) Nocturna
- 19.14 [Flores en macrofotografía](http://www.fotonostra.com/fotografia/macrofotografiaflores.htm)
- 19.15 [Fotos naturaleza en](http://www.fotonostra.com/fotografia/naturalezainvierno.htm) diferentes estaciones
- 19.16 [Fotos de la arquitectura](http://www.fotonostra.com/fotografia/fotografiararquitectura.htm)
- 19.17 [Fotografiar áreas urbanas](http://www.fotonostra.com/fotografia/fotografiarciudades.htm)
- 19.18 [Fotografiar interiores](http://www.fotonostra.com/fotografia/fotografiararinteriores.htm)
- 19.19 [Fotografiar naturaleza muerta](http://www.fotonostra.com/fotografia/naturalezamuerta.htm)
- 19.20 [Fotografiar deportes](http://www.fotonostra.com/fotografia/fotografiardeportes.htm)
- 19.21 [Fotografiar desde el aire](http://www.fotonostra.com/fotografia/fotografiaaerea.htm)
- 19.22 [Fotografiar bajo el agua](http://www.fotonostra.com/fotografia/fotografiasubacuatica.htm)
- 19.23 [Fotografiar el firmamento](http://www.fotonostra.com/fotografia/fotografiaastronomica.htm)
- 19.24 Autorretrato
- 20 Tips para mejorar la composición en nuestras fotografías **21 EVALUACION**

## **FINAL MODULO I**

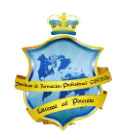

# **Curso de Fotografía – Nivel Intermedio**

Integrado como Módulo II de Experto en Fotografía

# **Temario**

# Unidad 1: **Conceptos claves de la técnica fotográfica**

## **Capítulo I:**

- 1.1 que es la fotografia
- 1.2 La fotografía y la visión
- 1.3 La fotografía digital
- 1.4 La cámara
	- 1.4.1 Tipos de cámara
	- 1.4.2 Partes de la cámara
- 1.5 Cámaras compacta y Réflex.

1.5.1 Formatos de cámara

- 1.6 Características de las cámaras Digitales
- 1.6 Visores
- 1.7 Ejercicios del capítulo I

## **Capítulo II: Elementos de la cámara**

- 2.1 El enfoque
	- 2.1.1 Sistemas de enfoque. Autofocus.
	- 2.1. 2 Enfoque selectivo
- 2.2 La abertura de diafragma
- 2.3 El obturador

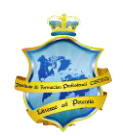

- 2.4 Control de la nitidez
	- 2.4.1 La profundidad de campo
	- 2.4.2 la velocidad de obturación
	- 2.4.3 la definición
	- 2.4.5 la apertura
	- 2.4.6 la velocidad: congelar el movimiento
- 2.5 Ejercicios del capítulo II

Unidad 2: **Sobre la Fotografía Digital**

#### **Capítulo III: Elementos de la cámara**

- 3.1 Manejo de la cámara
- 3.2 Características de las cámaras digitales 3.2.1 las ventajas de la fotografía digital
- 3.3 Modos de funcionamiento de la cámara
- 3.4 Formatos de archivos digitales.
- 3.5 Usos, destinos y requerimientos de la imagen.

3.6 Archivos digitales: JPG, TIFF, PSD, RAW, otros (usos - formatos de impresión)

- 3.7 Sensores digitales
	- 3.7.1 Tipos de sensores digitales
	- 3.7.2 Funcionamiento del sensor
- 3.8 Ejercicios del capítulo III

## **Capítulo IV: Calidad e intensidad lumínica**

- 4.1 Bracketing / Horquillado
- 4.2 Valor ISO
- 4.3 Exposición

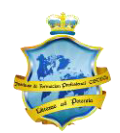

- 4.3.1 Escala de grises
- 4.3.2 Rango dinámico
- 4.4 Fotometría
	- 4.4.1 Medición de la luz
	- 4.4.2 Tipos de Medición
- 4.5 El fotómetro
	- 4.5.1 Como utilizarlo
	- 4.5.2 Fotómetro de cámara
	- 4.5.3 Fotómetro de mano
- 4.6 La imagen y la intensidad lumínica
	- 4.6.1 Fuente de ruido en la imagen
	- 4.6.2 rango dinámico y sensibilidad ajustada
	- 4.6.3 Relación entre ruido y tiempo de exposición
	- 4.6 4 Calidad de luz
	- 4.6.5 Esquema de iluminación sencillo
	- 4.6.6 Uso expresivos de la luz
	- 4.6.7 La resolución

Ejercicios del capítulo IV

# **Capítulo V: Conceptos básicos de la composición**

- 5.1Elaboración de la imagen
	- 5.1.1 Analizar la distribución de los elementos a fotografiar
- 5.2 Encuadre
- 5.3 Equilibrio visual
	- 5.3.1 Simétrico
	- 5.3.2 Asimétrico
- 5.4 El peso en la imagen 5.4.1 El centro de interés
- 5.5 Calidad de la luz 5.5.1 Direccionalidad de la luz

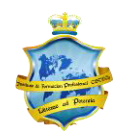

- 5.5.2 La direccionalidad de la luz
- 5.5.3 El contraste
- 5.5.4 El contraste como recurso expresivo
- 5.5.5 Intensidad de la luz
- 5.6 Proporción áurea.
	- 5.6.1 Regla de tercios.
- 5.7 Ejercicios del capítulo V

## **Capítulo VI: Cualidades del sujeto (objeto)**

- 6.1 El tono
- 6.2 La textura
- 6.3 El ritmo la forma
- 6.4 Encuadre, forma y línea
- 6.5 Dirección de mirada
- 6.6 Planos. Angulo de cámara.
- 6.7 Objetivos: Normal-Teleobjetivo-Angular. Objetivos zoom. Objetivos

especiales

- 6.8 Ejercicios del capítulo VI
- **7. EVALUACION FINAL MODULO II**

# **Curso de Fotografía – Nivel Avanzado**

Integrado como Módulo III de Experto en Fotografía

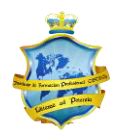

# Temario

## Unidad 1: **técnica fotográfica avanzada**

## **Capítulo I: Controles avanzados de la cámara Digital**

- 1.1 Histograma
	- 1.2 Como interpretar el histograma de la cámara
- 2.1 Control de la exposición.
	- 2.2 La compensación de exposición
	- 2.3 Control Bulbo

#### **Capítulo II: El color, tono, contraste**

- 3.1 Tonalidad y contraste.
	- 3.1.1 Contraste de color en si mismo
	- 3.1.2 Contraste claro-oscuro
	- 3.1.3 Contraste frío-calor
	- 3.1.4 Contraste de los complementarios
	- 3.1.5 Contraste simultáneo
	- 3.1.6 Contraste de calidad (o cualitativo)
	- 3.1.7 Contraste de cantidad

## **Capítulo III: composición**

- 4.1 El dominio de la composición
- 5.1 Cómo obtener el color ideal
- 6.1 El instante decisivo
	- 6.1.1 Cómo saber el momento ideal para disparar

## **Capítulo IV: la imagen final: la post fotografia**

- 8 Perfeccionamiento de las imágenes
	- 8.1 Tratamiento de la imagen

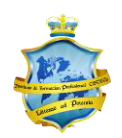

## 8.1.1 la post Producción de la imagen

## **Capítulo VI: Tratamiento avanzado**

- 9.1.1 Adecuar técnica composición según área de trabajo
	- 9.1.2. Fotografía de viajes
	- 9.1.3 Fotografía de retratos
	- 9.1.4 Fotografía documental
	- 9.1.5 Fotografía de paisajes y naturaleza
	- 9.1.6 Fotografía de deportes
	- 9.1.7 Fotografía de arquitectura
	- 9.1.8 Fotografía de naturaleza
	- 9.1.9 Fotografía artística
	- 9.1.10 Fotografía de eventos

#### **Capítulo VII : Fotografía en estudio**

- 10 El estudio fotográfico
	- 10.1 Su función
	- 10.2 características de un estudio

## **10 EVALUACION FINAL MODULO III**

10.1 TESINA: TRABAJO FINAL INTEGRADOR

# **Curso de Fotografía – Aplicación Laboral**

Integrado como Módulo IV de Experto en Fotografía Profesional

# **Edición de Imágenes con PhotoShop CS4**

Integrado como Módulo V del Experto en Diseño Gráfico

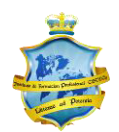

#### **Unidad I: Primeros pasos con PhotoShop CS4**

#### **1. Capítulo I: Introducción a Adobe PhotoShop CS4**

- 1.1. Tratamiento digital de imágenes
- 1.2. Tipos de Imágenes digitales
	- 1.2.1. Mapas de bits
	- 1.2.2. Imágenes vectoriales
- 1.3. Software de edición de imágenes de mapa de bits
	- 1.3.1. PhotoShop
	- 1.3.2. Corel Photopaint
	- 1.3.3. Gimp
- 1.4. ¿Por qué Adobe PhotoShop?
- 1.5. Acerca de PhotoShop CS4

#### **2. Capítulo II: Primeros pasos con Adobe PhotoShop CS4**

- 2.1. Entorno de trabajo
	- 2.1.1. Barra de menús
		- 2.1.1.1. Nivel de Zoom
		- 2.1.1.2. Herramienta Mano
		- 2.1.1.3. Organizar documentos
		- 2.1.1.4. Modos de pantalla
	- 2.1.2. Barra de herramientas
	- 2.1.3. Barra de opciones
	- 2.1.4. Paneles básicos
		- 2.1.4.1. Color, muestras estilos
		- 2.1.4.2. Navegador
		- 2.1.4.3. Información
		- 2.1.4.4. Capas
		- 2.1.4.5. Historia

#### 2.1.5. Ventana de documento

- 2.2. Configurar un documento nuevo
- 2.3. Lienzo e imagen

**Unidad 2: Herramientas de Selección 3. Capítulo III: Herramientas de Selección** 

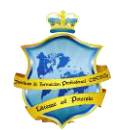

- 3.1. Herramientas de selección de Marco
- 3.2. Herramientas de selección de Lazo
- 3.3. Herramienta de Selección rápida y Varita mágica
- 3.4. Deseleccionar

#### **4. Capítulo IV: Barra de opciones**

- 4.1. Barra de opciones de las Herramientas de selección
	- 4.1.1. Sumar, restar e intersectar selecciones
- 4.2. Perfeccionar bodes
- 4.3. Barra de opciones de las Herramientas de selección de Marco
- 4.4. Barra de opciones de las Herramientas de Lazo
- 4.5. Barra de opciones de la Herramienta de Selección rápida y Varita mágica

#### **5. Capítulo V: Menú selección**

- 5.1. Funciones
- 5.2. Invertir

#### **Unidad 3: Herramientas de Pintura y de Edición**

#### **6. Capítulo VI: Herramientas de Pintura**

- 6.1. Herramientas Degradado
- 6.2. Herramientas Pincel
- 6.3. Herramienta Lápiz
- 6.4. Herramienta Sustitución del Color
- 6.5. Herramienta de Borrador
	- 6.5.1. Borrador de Fondos
	- 6.5.2. Borrador Mágico
- 6.6. Pincel de Historia o Histórico

#### **7. Capítulo VII: Herramientas de Edición y de Imágenes**

- 7.1. Pincel corrector y pincel corrector puntual
- 7.2. Parches
- 7.3. Pincel de ojos Rojos

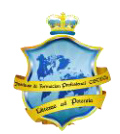

7.4. Tapón y Tapón de Clonar

#### **8. Capítulo VIII: Ajustes de imagen**

- 8.1. Brillo/contraste
- 8.2. Equilibrio de color
- 8.3. Tono/Saturación

#### **9. Unidad IX: Capas y máscaras**

- 9.1. Operaciones básicas con capas
	- 9.1.1. Añadir, ocultar, y eliminar capas
	- 9.1.2. Renombrar capas
	- 9.1.3. Ordenar capas
	- 9.1.4. Duplicar capas o conjuntos de capas
	- 9.1.5. Bloquear capas
	- 9.1.6. Enlazar y combinar capas
- 9.2. Tipos de capas
- 9.3. Fondo y capas
- 9.4. Máscaras
	- 9.4.1. Máscaras de capa
	- 9.4.2. Máscaras de recorte
- 9.5. Capas de ajuste
- 9.6. Estilos de capa
- 9.7. Otras opciones
	- 9.7.1. Opacidad y relleno
	- 9.7.2. Modos de fusión
- **10. Evaluación del Módulo IV**